Изменение № 3 ГОСТ 22043-76 Шпильки для деталей с гладкими отверстиями. Класс точности А. Конструкция и размеры

Утверждено и введено в действие Постановлением Государственного комитета СССР по стандартам от 28.04.88 № 1208

Дата введения 01.01.89

Под наименованием стандарта проставить код: ОКП 12 8000.

Пункт 2. Чертеж дополнить наименованием: «Исполнение 1»; заменить обозначение:  $l_0$  на  $b$ :

примечание исключить;

дополнить чертежом шпилек исполнения 2:

Исполнение 2

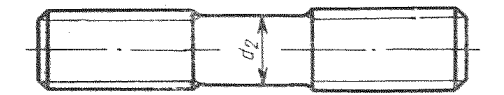

 $d_2$  приблизительно равен среднему диаметру резьбы.

(Продолжение см. с. 158)

## (Продолжение изменения к ГОСТ 22043-76)

Таблица 1. Исключить слова: «(пред. откл. по h12)».

Таблица 2. Головка. Исключить слова: «(пред. откл. по js15)»; «(пред. откл. +2P)»; заменить обозначение: lo на b.

Пример условного обозначения. Первый абзац после слова «шпильки» дополнить словами: «исполнения 1»;

второй абзац. Заменить слова: «с диаметром стержня, приблизительно равным среднему диаметру резьбы» на «исполнения 2».

Пункт 3 изложить в новой редакции : «3. Резьба - по ГОСТ 24705-81».

Стандарт дополнить пунктами -  $3a-3s$ : «За. Размеры сбегов резьбы - по ГОСТ 27148-86.

36. Допуски размеров, отклонения формы и расположения поверхностей, ме-тоды контроля - по ГОСТ 1759.1-82.

Зв. Дефекты поверхности и методы контроля шпилек — по ГОСТ  $1759.2 - 82.$ 

Пункт 5. Заменить ссылку: ГОСТ 1759-70 на ГОСТ 1759.0-86.

Приложение 1. Таблица. Головку после слов «стальных шпилек» дополнить словами: «исполнения 1».

Приложение 2. Таблица. Головка. Заменить слова: «с диаметром стержня, приблизительно равным среднему диаметру резьбы» на «исполнения 2».

(ИУС № 7 1988 г.)